# Welcome to the vue.js cross...

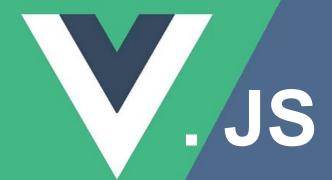

#### **Outline**

- I. Introduction to Vue.js
- II. Vue.js Basics
  - A. Components
    - 1. Creating components
    - 2. Component lifecycle hooks
  - B.Composition API
  - C. Templates and Directives
    - 1. Template syntax
    - 2. Directives (v-if, v-for, v-bind, v-on) And Data Binding
- III. Vue Router
- IV. State Management
- V. Advance vue concepts
  - A.Performance optimization techniques

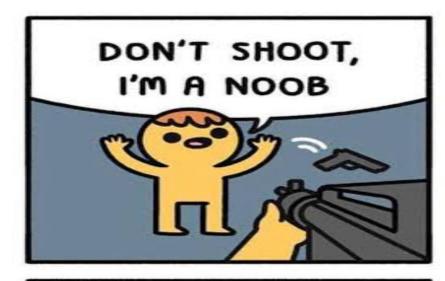

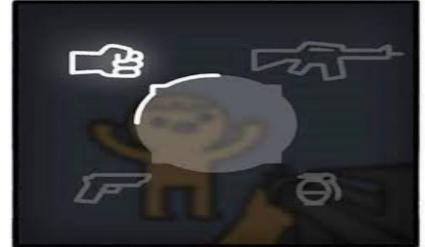

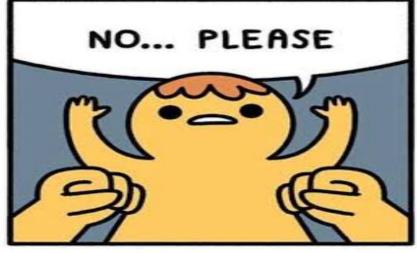

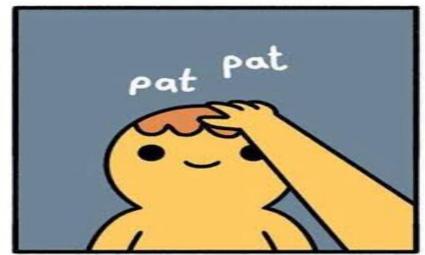

# Before Introduction to Vue.js

Declarative Programming: "What" Should be

Imperative Programming: "How" Should be Done

# Introduction to Vue.js

- A. What is Vue.js?
- B. Why use Vue.js?
- C. Setting up a Vue.js project

# B. Why vue.js

- Easy learning curve
- Scalability
- Component-based architecture
- Reactive data binding
- Community and ecosystem 5.
- Incremental adoption 6.
- Performance
- Active development 8.

#### Vue Fun Facts

- Vue released 10 years ago
- Version names are often derived from manga and anime.
- Vue only weight 33.9kb
- Vue was created by Evan You after working for Google using AngularJS in several projects

# Vue 3.4

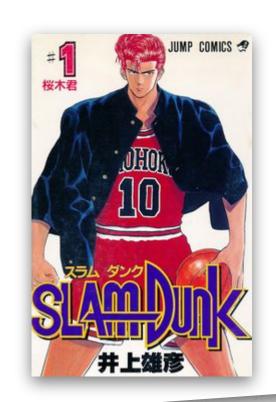

#### Setting up a Vue.js project

Using Vue CLI
 npm install -g @vue/cli
 vue create project-name

#### 2. Using create vue command

```
npm create vue@latest
```

Vue.js - The Progressive JavaScript Framework

- ✔ Project name: ... vue-project
- ✔ Add TypeScript? ... No / Yes
- ✔ Add JSX Support? ... No / Yes
- ✓ Add Vue Router for Single Page Application development? ... No / Yes
- ✓ Add Pinia for state management? ... No / Yes
- ✓ Add Vitest for Unit Testing? ... No / Yes
- ? Add an End-to-End Testing Solution?  $\rightarrow$  Use arrow-keys. Return to submit.

No Cypress Nightwatch

> Playwright

#### Components

- In Vue.js, components are reusable and self-contained units of code that encapsulate HTML, CSS, and JavaScript logic.
- Recommended ways to create theme are by defining them as Single File Components (.vue files).

## Example

```
// Welcome.vue
<script setup lang="ts">
    defineProps<{</pre>
     msg: string
    }>( )
</script>
<template>
 <div class="greetings">
   <h1 class="green">{{ msg }}</h1>
   <h3>
     You've successfully created a project with
    </h3>
 </div>
</template>
<style scoped>
</style>
```

## Importing a component

```
// HomePage.vue
<script setup lang="ts">
   import Welcome from './Welcome.vue'
</script>
<template>
   <TheWelcome />
</template></template>
```

=> Since components are referenced as variables we should use the :is binding to render component dynamically

Component life cycles

- Some commonly used lifecycle hooks include:
  - beforeCreate: Called before the instance is created.
  - created: Called after the instance is created. Data observation and event initialization occur here.
  - **beforeMount**: Called right before the component is mounted to the DOM.
  - mounted: Called after the component is mounted to the DOM.
  - **beforeUpdate**: Called when data changes, before the DOM is re-rendered.
  - **updated**: Called after a data change causes the DOM to be re-rendered.
  - **beforeDestroy**: Called right before a component is destroyed.
  - destroyed: Called after a component is destroyed.

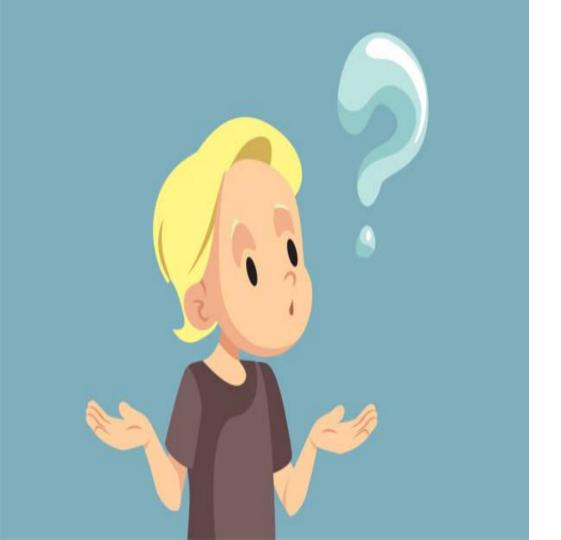

Are you crazy who is going to remember all of this?

# Don't worry

We got you covered

```
<script>
import { ref } from 'vue'
export default {
  setup() {
   const count = ref(0)
   // expose to template and other options API hooks
    return {
     count
 mounted() {
   console.log(this.count) // 0
</script>
<template>
  <button @click="count++">{{ count }}</button>
</template>
```

#### Wait a minute I am confused.

Somethings need to be clear before continuing...

If you were focusing  $\bigcirc$ , which you don't, we were seeing two type of script setups.

```
First One
<script>
import { ref } from 'vue'
export default {
  setup() {
    const count = ref(0)
    // expose to template and other options API hooks
    return {
     count
 mounted() {
    console.log(this.count) // 0
</script>
```

#### Second One

```
<script setup>
import { ref } from 'vue'

// No need to export it, it will automatically be exposed to the template scope.
const count = ref(0)

</script>

=> This one is the recommended way of using script tag if you are using a SFC(Single File Component)(i.e. .vue files), which usually you will.
```

# **Template Syntax**

Vue uses an HTML-based template syntax that allows you to declaratively bind the rendered DOM to the underlying component instance data.

Under the hood, Vue compiles

**Templates** □ **Highly-optimized JavaScript code Combined with the reactivity system** 

E.g. <span>count: {{ count }}</span>

# **Attribute Binding**

Before we move in to a separate section on directive, we have to cross by some of the vue.js magics...

```
<div v-bind:id="dynamicId"></div>
// Shorthand
<div :id="dynamicId"></div>

//same-name shorthand
<!-- same as :id="id" -->
<div :id></div>
```

#### **Binding Multiple Attributes**

```
const attrs = {
  id: 'container',
   class: 'wrapper'
}
<div v-bind="attrs"></div>
```

# **Directives**

A directive's job is to **reactively** apply **updates** to the **DOM** when the value of its **expression** changes.

Take  $\underline{v-if}$  as an example:

```
Now you see me
```

Here, the v-if directive would remove / insert the element based on the truthiness of the value of the expression seen.

Some directive can take an argument for example v-bind, v-on

```
E.g. <a v-bind:href="url"> ... </a> <a v-on:click="doSomething"> ... </a> <!-- shorthand \rightarrow <!-- shorthand --> <a :href="url"> ... </a> <a @click="doSomething"> ... </a>
```

# **Directives**

#### **Dynamic argument**

```
<a :[attributeName]="url"> ... </a>
<a @[eventName]="doSomething"> ... </a> // e.g. if eventName is focus will be equivalent to
v-on:focus
```

#### **Modifiers**

Modifiers are special postfixes denoted by a dot, which indicate that a directive should be bound in some special way <form @submit.prevent="onSubmit">...</form>

# **Built In Directives**

# **Built In Directives**

#### v-for

```
Expects: Array | Object | number | string
Iterable
```

```
<div v-for="item in items">
   {{ item.text }}
</div>
<div v-for="(value, key) in object"></div>
```

#### v-once

Render the element and component once only, and skip future updates.

On subsequent re-renders, the element/component and all its children will be treated as static content and skipped. This can be used to optimize update performance.

#### Best if you are using content management system

<span v-once>This will never change:  $\{\{msg\}\}\$ Can be use both in **Element** and **Component** 

# **Built In Directives**

#### v-memo

Expects: any [ ]

- 1. Memoize a sub-tree of the template.
- 2. v-memo is provided solely for micro optimizations in performance-critical scenarios and should be rarely needed.

```
<div v-for="item in list" :key="item.id" v-memo="[item.id === selected]">
  ID: {{ item.id }} - selected: {{ item.id === selected }}
  ...more child nodes
</div>
```

The v-memo usage here is essentially saying "only update this item if it went from non-selected to selected, or the other way around". This allows every unaffected item to reuse its previous VNode and skip diffing entirely.

# **Directives**

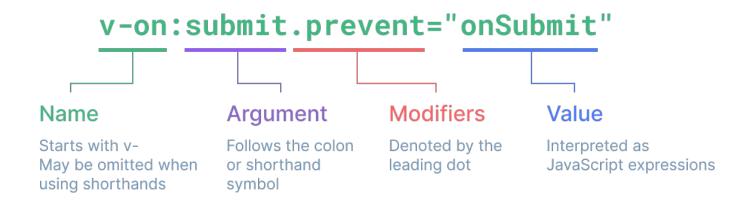

# Built In Directive Reference

#### Routing in vue

Vue has its own official routing package.

#### createWebHistory

• allow you to have clean and SEO-friendly URLs

You take a look at the about route, this is how you use code spliting in vue.js...

```
import { createRouter, createWebHistory } from
'vue-router'
import HomeView from '../views/HomeView.vue'
const router = createRouter({
 history: createWebHistory(import.meta.env.BASE_URL),
 routes:
     path: '/',
     name: 'home',
     component: HomeView
     path: '/about'.
     name: 'about',
     // route level code-splitting
     // this generates a separate chunk
(About.[hash].js) for this route
     // which is lazy-loaded when the route is
visited.
     component: () =>
import('.../views/AboutView.vue')
export default router
```

## **State Management**

## **State Management with Reactivity API**

```
// store.js
import { reactive } from 'vue'

export const store = reactive({
  count: 0
})
```

```
> With action
// store.js
import { reactive } from 'vue'

export const store = reactive({
  count: 0,
  increment() {
    this.count++
  }
})
```

## **State Management**

</button>
</template>

## **State Management with Reactivity API**

# 

## **State Management With Pinia Store**

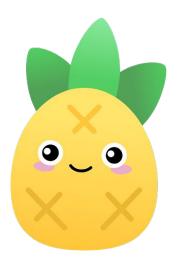

#### **Pinia**

The intuitive store for Vue.js

- Type Safe
- Extensible, and
- Modular by design.
- Stronger conventions for team collaboration
- Integrating with the Vue DevTools, including timeline, in-component inspection, and time-travel debugging
- Hot Module Replacement
- Server-Side Rendering support

The recommended way to manage your states, ... **Vue core team...** 

#### **Advance vue concepts**

#### **Performance Optimization**

#### **Code Splitting and Lazy Loading:**

In Vue.js, you can use dynamic imports (import()) like we see in the router section.

#### Virtual Scrolling:

- - Virtual scrolling is a technique that only renders the visible elements in a list instead of rendering all.
- Vue.js has a built-in <VirtualScroller> component that you can use to implement virtual scrolling in your application.

#### Directives:

- Vue's directives, like v-once, v-memo, and v-lazy, can help you optimize the performance of your application.
- The v-once directive, for example, can be used to render an element only once, which can be useful for static content.
- The v-memo directive can be used to memoize the rendering of a component, which can be useful for expensive computations.
- The v-lazy used to lazy load components or resources,

...If you have a quetion please don't ask...

I Thank You All For Steaking With Me This Long